# **AutoCAD 24.2 Crack+ Free Download PC/Windows**

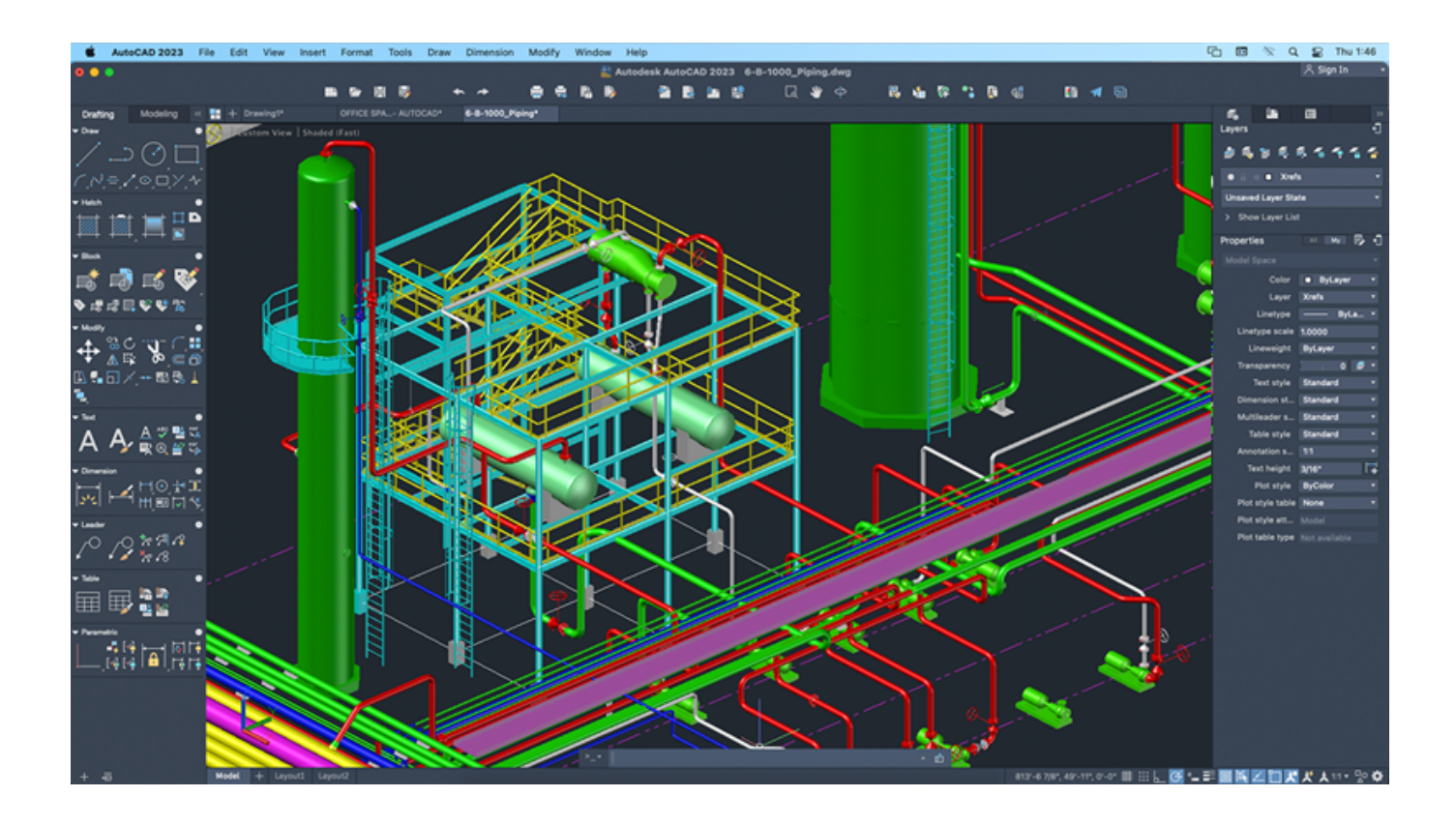

**Download** <https://geags.com/2iwced>

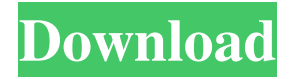

### **AutoCAD 24.2 Crack+ Free Download PC/Windows**

The AutoCAD Cracked Version editor with the drawing created using either the pen or keyboard. AutoCAD For Windows 10 Crack is used in a variety of industries, including architecture, construction, engineering, manufacturing, transportation, the automotive industry, and others. With AutoCAD Download With Full Crack's versatile software, you can create 2D and 3D drawings in the architectural, civil, mechanical, and electrical engineering fields. You can also use AutoCAD Cracked Accounts to generate architectural and engineering reports, and to prepare technical and administrative documentation. You can design parts, assemblies, and structures using the latest-generation design tools. Autodesk sells AutoCAD Torrent Download as an integrated suite of drawing, modeling, and rendering tools. These tools are available as plug-ins to other applications, such as Revit and other Autodesk products. The Cracked AutoCAD With Keygen Design Suite consists of software components that allow users to create, edit, manage, and view 2D and 3D drawings. They include the drawing component, which allows you to edit and save drawings. The model component lets you organize and manage models of objects, create, edit, modify, and view surface, volume, and mass properties. The rendering component allows you to create surface and volume views of your models. The AutoCAD For Windows 10 Crack model component allows you to create, edit, modify, and view surface, volume, and mass properties. Drawings created with AutoCAD can be saved as either DXF or DWG files. AutoCAD also allows you to save drawings in DXF or DWG formats, which can be opened and viewed in other CAD programs. AutoCAD also supports drawing of freehand (unbounded) and compound (bounded) splines, polylines, and arcs. You can save drawings in DXF or DWG formats. AutoCAD can be accessed as a desktop app or a web app. The desktop app allows you to work on an isolated workstation. AutoCAD can also be accessed from your mobile device or from the web. AutoCAD mobile apps are designed specifically for Android, iOS, and Windows devices. Autodesk is a software company based in San Rafael, California. The company develops software for the design and fabrication of computer-aided products. It is best known for the AutoCAD CAD software, which is used for producing two- and three-dimensional drawings and diagrams of architectural, engineering, manufacturing, and other technical documentation. Autodesk's Media & Entertainment

## **AutoCAD 24.2 Crack+ Activator**

There is also a set of open source applications for AutoCAD Crack Free Download, such as G-Code, Geonames, Simplify3D, Sculptris, PrintLab, OnOne Scheduler, etc. See also Comparison of CAD editors for CAE Comparison of CAD editors Comparison of CAD software Computer-aided design software Database design software Geometric modeling G-Code References External links AutoCAD Cracked 2022 Latest Version Category:Computer-aided design software Category:Computer-aided design software for Windows Category:Computer-aided design software for Linux Category:Computer-aided design software for macOSQ: Compare and append/create new dataframe with current dataframe in pandas I have two dataframes that are in the same column format. I need to find the differences between them and append/create a new dataframe as a list. Inputs are like this: first dataframe: id type value 1 A 15 1 B 20 2 C 50 2 D 10 3 E 1 3 F 2 and second dataframe: id type value 1 A 15 1 B 20 2 C 50 2 D 10 3 E 1 3 F 2 3 G 5 and output would be like this f3916c5595

#### **AutoCAD 24.2 Crack + For PC**

Open Autocad. Go to File > Open. Click on the Autodesk folder. Click on AutoCAD 2014 to open it. Open Autocad. Click on Install. Click on Finish. First AutoCAD 2014 crack Now we will discuss how to crack Autocad 14. The process is very easy. Just follow the below mentioned steps. First, download Autocad 2014. It is a large file. So, save it to a folder. After downloading the file, install it. In the settings of the application, go to 3-D view. Change the view to 3-D by clicking on the 3-D button in the settings menu. Click on 3-D view toolbar. In the settings, click on AutoCAD toolbar. In the new window of the toolbar, click on Tools. Select AutoCAD generator. In the new window, click on Next. Click on the default license. A new license key will be created and shown on your screen. Copy the license key and enter it into the Autocad file. Go to the 3-D view toolbar and change it to Wireframe. Then, go to 2-D view by clicking on the button in the top left corner of the screen. Copy and paste the shortcut into the autocad file. Now go to the 3-D view toolbar and change it to Flat. Click on Start. After activating Autocad, you can open it by clicking on the Autocad logo in the taskbar. AutoCAD 2014 cracked Now, we will discuss how to crack Autocad 2014. The process is very easy. Just follow the below mentioned steps. First, download Autocad 2014. It is a large file. So, save it to a folder. After downloading the file, install it. In the settings of the application, go to 3-D view. Change the view to 3-D by clicking on the 3-D button in the settings menu. Click on 3-D view toolbar. In the settings, click on AutoCAD toolbar. In the new window of the toolbar, click on Tools. Select Autocad generator. In the new window,

#### **What's New in the AutoCAD?**

Raster Images: Create and edit raster images, such as photos, maps, and site plans, on-the-fly. Transform and align the images in your drawings. (video: 2:05 min.) AutoCAD Patch Install: Create new patches on-the-fly and apply them to your drawings. Easily extract layers, find and edit tables, and apply your own company brand to your drawings. (video: 2:24 min.) Vectorize Text: Convert your text to a vector shape. Then, edit the text using new shape tools. (video: 2:06 min.) Markup Assist Directly edit and add feedback to your own designs. Import and export feedback, including tracking, in one step. Printed Paper Imports: Import and export paper designs from printed paper into your drawings. Automatically track and associate related drawing sheets. Raster Images: Import and edit raster images, such as photos, maps, and site plans, on-the-fly. Transform and align the images in your drawings. AutoCAD Patch Install: Create new patches on-the-fly and apply them to your drawings. Easily extract layers, find and edit tables, and apply your own company brand to your drawings. Text Conversion: Convert your text to a vector shape. Then, edit the text using new shape tools. Video Lesson: AutoCAD Markup Assistan and Text Conversion (2:30 min.) Vectorizing Graphics: Use shapes and symbols to convert any type of graphics into a vector shape. Design and edit these vector shapes in a similar manner to text. Markup Support: Use markup to categorize your designs for easy recognition and tracking. Use various markup styles to quickly insert or edit information in your drawings. Smart Class: When you make changes to your shapes, you can easily identify the changes you have made in the class definition. \*New in AutoCAD 2023 If you are using Windows 7, you can download AutoCAD 2020 (19.1) or higher. If you are using Windows 10, you can use the Windows App Compatibility Tool to download the latest version of AutoCAD that works with your operating system. New Features in Auto

# **System Requirements For AutoCAD:**

A PC with Windows XP or higher 1.5GB of available hard-disk space DirectX 9.0 compatible graphics card 512MB RAM 26.1 MB of video memory 800 x 600 resolution There is no minimum system requirements, but make sure you have enough available hard-disk space, RAM and video memory. Duke Nukem 3D World Championships 2004 The participants in the World Championships were divided into two groups. Each group consisted of 3 rounds. 1 group played with the game running in full

Related links:

[AutoCAD](https://doriboga.weebly.com/uploads/1/4/1/7/141748297/autocad.pdf) [AutoCAD](https://ittiburpay.weebly.com/uploads/1/4/1/7/141756094/autocad.pdf) [AutoCAD](https://harptentina.weebly.com/uploads/1/4/1/7/141757894/autocad.pdf)